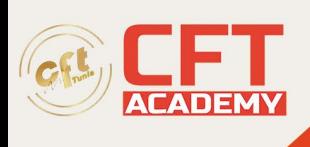

# **Introduction au système d'exploitation Junos**

## **Objectifs**

- Décrire l'architecture de base du système d'exploitation Junos
- Identifier et fournir un descriptif des équipements Junos
- Naviguer dans la CLI de Junos
- Effectuer des tâches dans les modes opérationnels et de configuration CLI
- Restaurer un périphérique Junos dans son état par défaut
- Effectuer les tâches de configuration initiales
- Configurer et surveiller les interfaces réseau
- Décrire les options de configuration et d'authentification de l'utilisateur
- Effectuer des tâches de configuration secondaires pour des fonctions et des services tels que la journalisation système (syslog) et le traçage, le protocole NTP (Network Time Protocol), l'archivage de la configuration et le protocole SNMP
- Surveiller le fonctionnement de base du système d'exploitation Junos et des périphériques
- Identifier et utiliser les utilitaires réseau
- Mettre à niveau le système d'exploitation Junos
- Effectuer la maintenance du système de fichiers et la récupération des mots de passe sur un périphérique Junos
- Naviguer dans l'interface Junos J-Web
- Expliquer les opérations et concepts de routage de base
- Expliquer l'évaluation de la politique de routage et des filtres pare-feu
- Identifier les cas où vous pouvez utiliser la stratégie de routage
- Écrire et appliquer une politique de routage
- Identifier les cas où vous pouvez utiliser des filtres pare-feu
- Écrire et appliquer un filtre pare-feu
- Décrire le fonctionnement et la configuration de RPF
- Procédure recommandée pour ouvrir un ticket au support JTAC
- Accéder aux ressources support
- Accéder et utiliser les outils du support
- Utiliser FTP pour transférer de rgands fichiers vers JTAC
- Identifier les défis de haut niveau de sécurité dans les réseaux d'aujourd'hui
- Expliquer la valeur de la mise en oeuvre des solutions de sécurité
- Identifier les facteurs clés dans les réseaux Juniper
- Décrire les différences entre IPv4 et IPv6
- Lister les types d'adresses IPv6 et décrire le format d'adressage IPv6
- Activer une interface pour le fonctionnement d'IPv6
- Configurer et surveiller le routage pour les environnements IPv6
- Afficher et décrire les tables de routage et de transfert
- Configurer et surveiller le routage statique et OSPF
- Décrire le cadre pour la politique de routage et les filtres pare-feu
- Traffic IPv6 et réseau IPv4

formation@cfttunis.com.tn

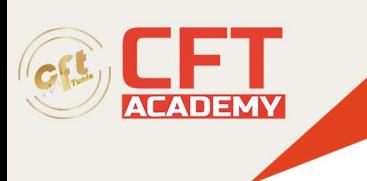

# **Prérequis**

Les participants doivent avoir des connaissances de base en réseau et une compréhension du modèle de référence Open Systems Interconnection (OSI) et de la suite de protocoles TCP/IP.

## **Programme**

#### **Introduction au cours**

#### **Principes fondamentaux du système d'exploitation Junos**

- Le système d'exploitation Junos
- Traitement du trafic
- Vue d'ensemble des equipements Junos

#### **Options de l'interface utilisateur ; Junos CLI**

- L'interface CLI de Junos: principes de base CLI
- L'interface CLI de Junos: mode opérationnel
- La CLI de Junos: mode de configuration
- Lab 1: La CLI de Junos

#### **Options de l'interface utilisateur : Interface J-Web**

- Interface graphique J-Web
- Configuration

#### **Configuration initiale**

- Configuration usine par défaut
- Configuration initiale
- Configuration de l'interface
- Lab 2: Configuration initiale du système

#### **Configuration du système secondaire**

- Config. et authentification de l'utilisateur
- NTP
- Archivage des configurations
- SNMP
- Lab 3: Config. du système secondaire

#### **Surveillance et maintenance opérationnelles**

- Fonctionnement de la plate-forme de monitoring et de l'interface
- Utilitaires réseau
- Maintenir le système d'exploitation Junos
- Récupération de mot de passe
- Nettoyage du système

formation@cfttunis.com.tn

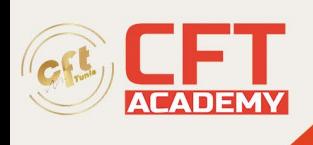

• Lab 4: Surveillance opérationnelle et maintenance

#### **Exemples de configuration d'interface**

- Hiérarchie de configuration d'interface
- Exemples de configuration d'interface
- Utilisation des groupes de configuration

#### **Les fondamentaux du routage**

- Vue d'ensemble du routage
- Table de routage
- Instances de routage
- Routage statique
- Routage dynamique
- Lab 6: Les fondamentaux du routage

#### **Politique de routage**

- Aperçu de la politique de routage
- Étude de cas: politique de routage
- Lab 7: Politique de routage

#### **Filtres pare-feu**

- Présentation des filtres pare-feu
- Étude de cas: Filtres pare-feu
- Unicast RP
- Lab 8: Filtres pare-feu

#### **Classe de service**

- CoS Présentation
- Classification du trafic
- Mise en file d'attente du trafic
- Planification du trafic
- Étude de cas: CoS
- $\bullet$  Lab 9: CoS

#### **Procédures JTAC**

- Ouvrir un ticker au support
- Outils de support client
- Transférer des fichiers vers JTAC

#### **Annexe A**

- Adressage IPv6
- Protocoles et Services
- Configuration

formation@cfttunis.com.tn

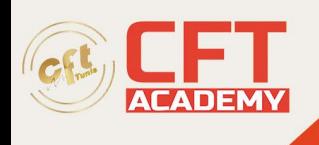

formation@cfttunis.com.tn